## Linkliste ML 194

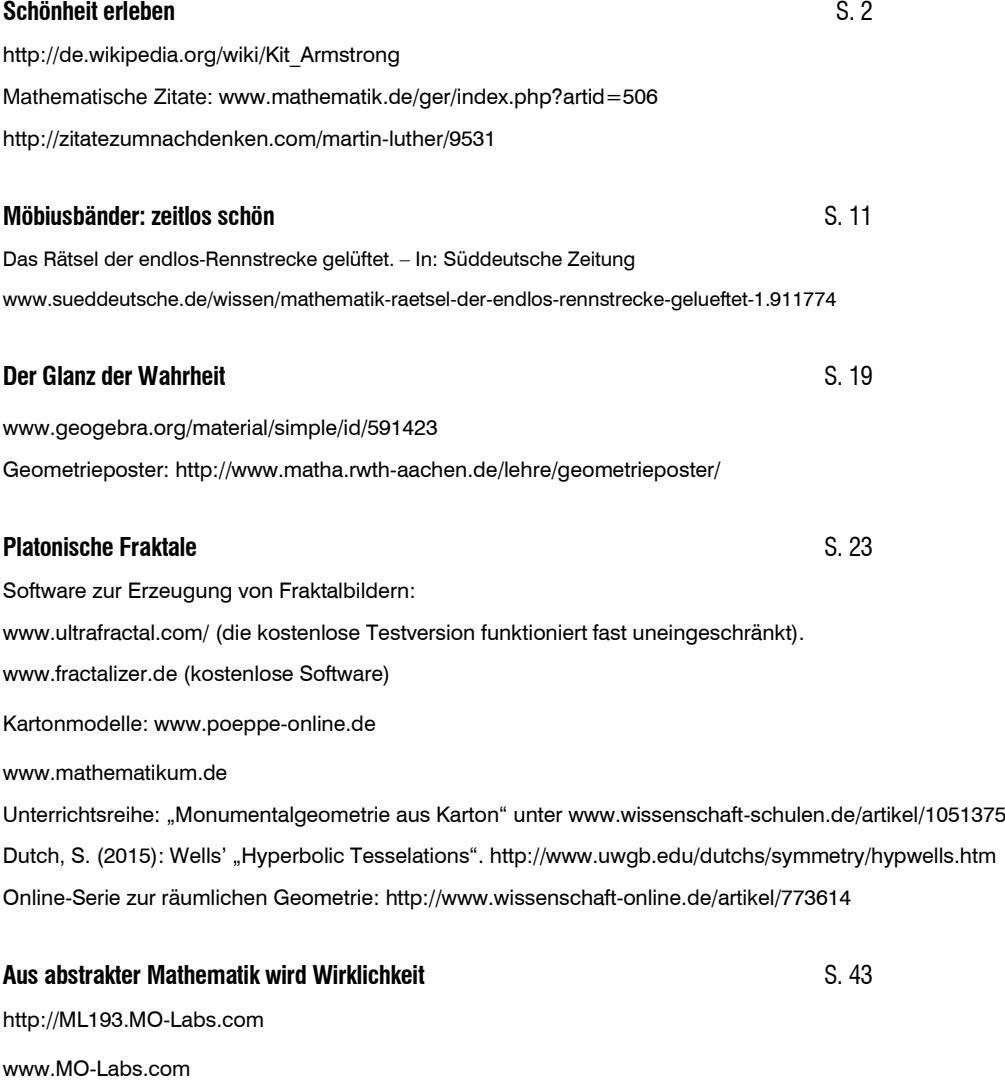

List, C. (2004): Konstruktive Behandlung von Regelflächen mit CAD-Software anhand ausgewählter Beispiele für den Schulunterricht: www.geometrie.tuwien.ac.at/theses/pdf/diplomarbeit\_list.pdf.

Meyer, J. (1996): Von Parameterkurven zu Flächen: www.mathematikinformation.info/pdf/MI46JMeyer.pdf.

## **Sterne zeichnen** S. 50

christianrohrbach.net, Applet unter dem Button: *«Sterne zeichnen» in mathematik lehren 193*